# Transformer

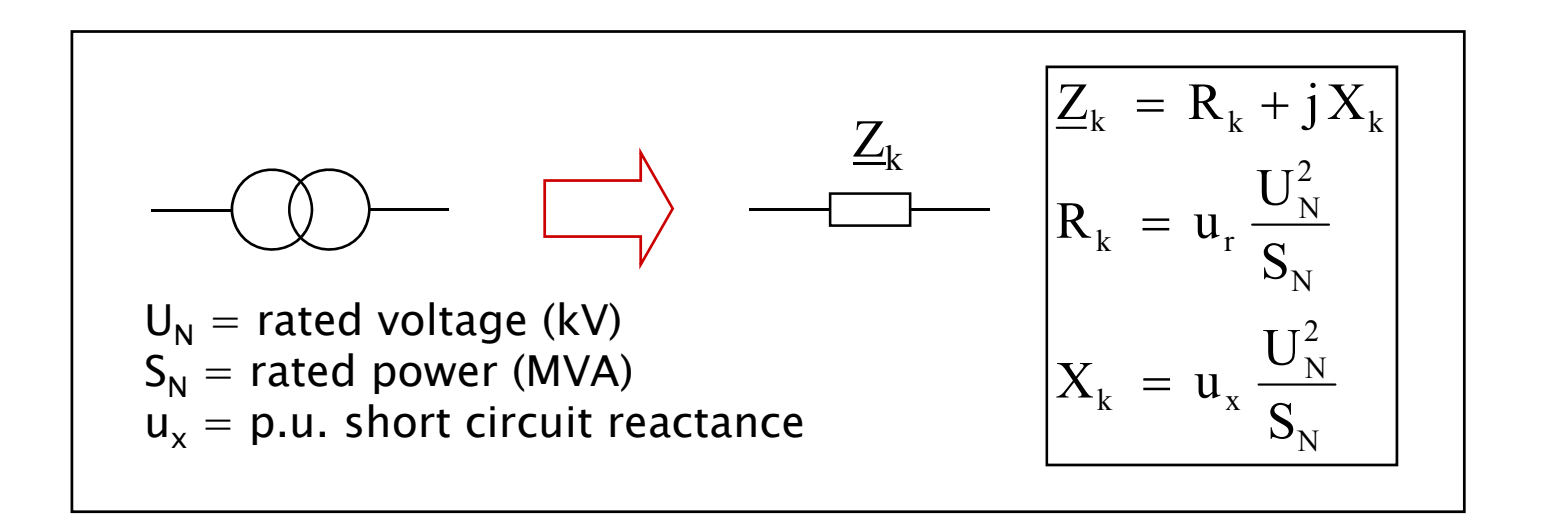

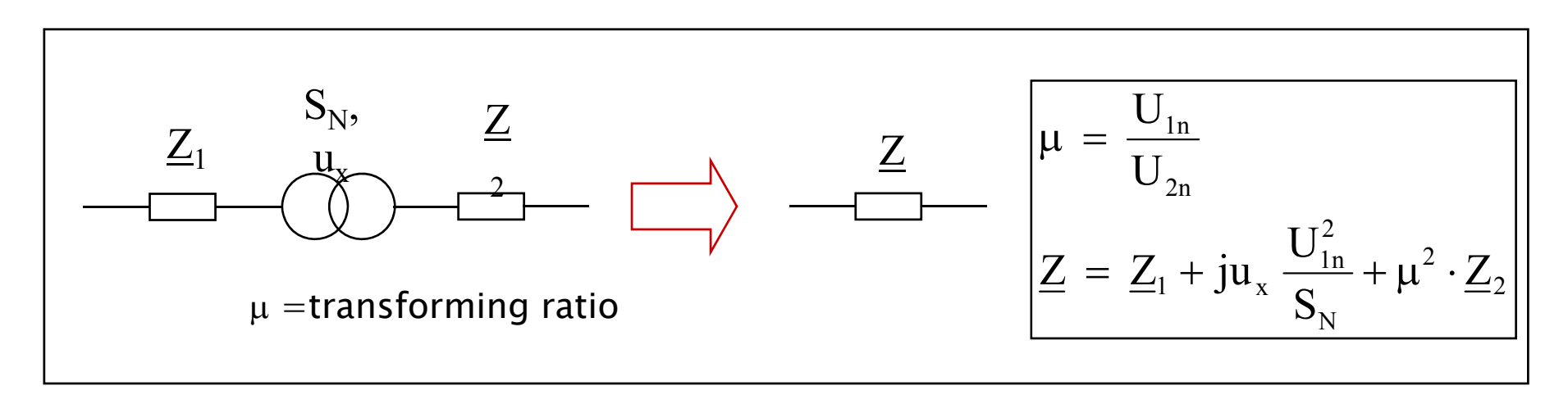

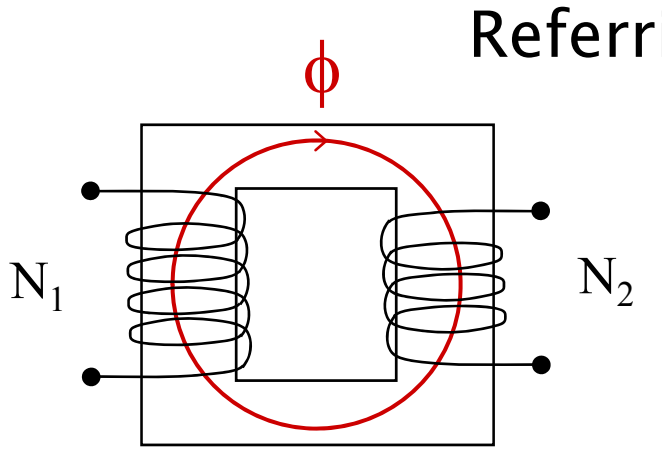

# Referring over a transformer

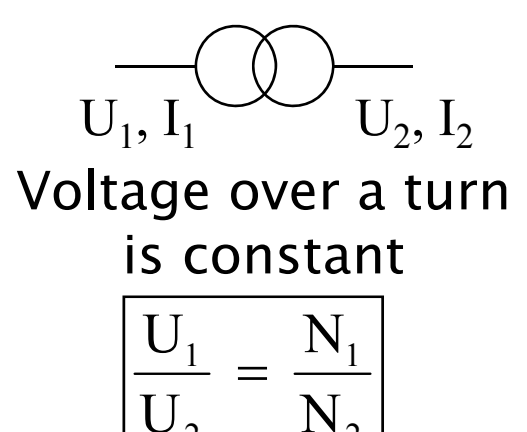

Power is constant

2

2

$$
S = \sqrt{3} U_2 I_2 = \sqrt{3} U_1 I_1
$$
  
\n
$$
\Rightarrow \frac{I_1}{I_2} = \frac{U_2}{U_1} = \frac{N_2}{N_1}
$$

Secondary impedance  $Z_2$  referred to primary ?

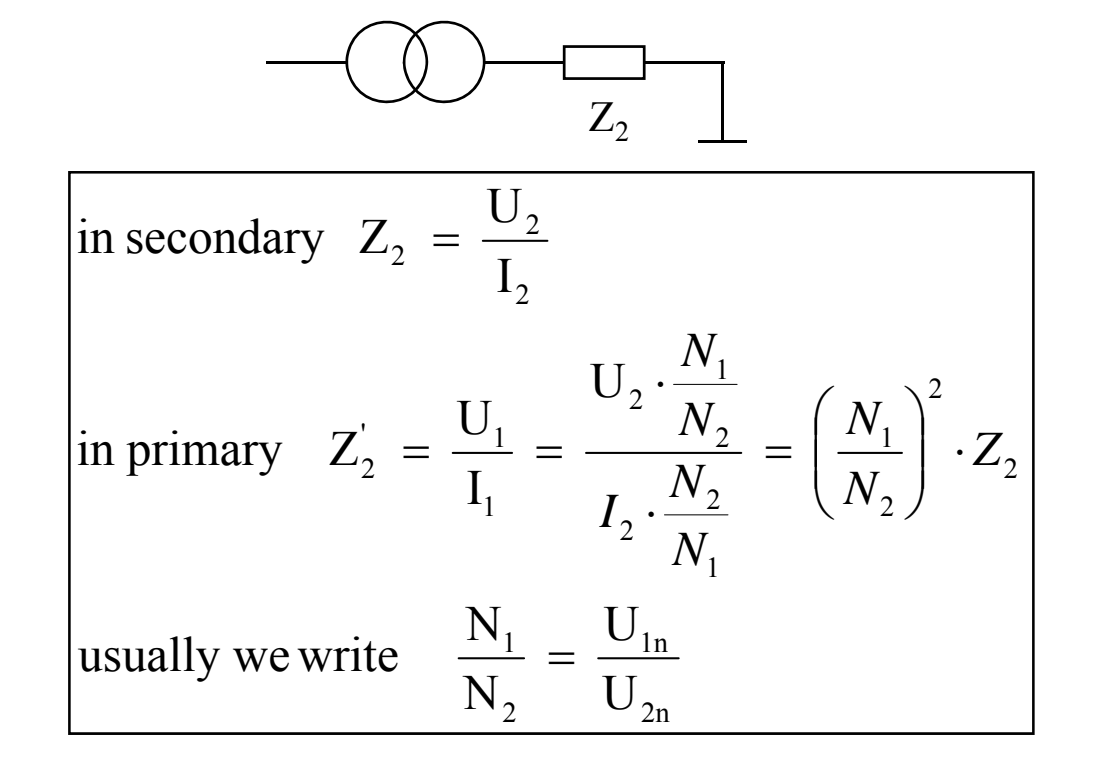

### Referring over a transformer

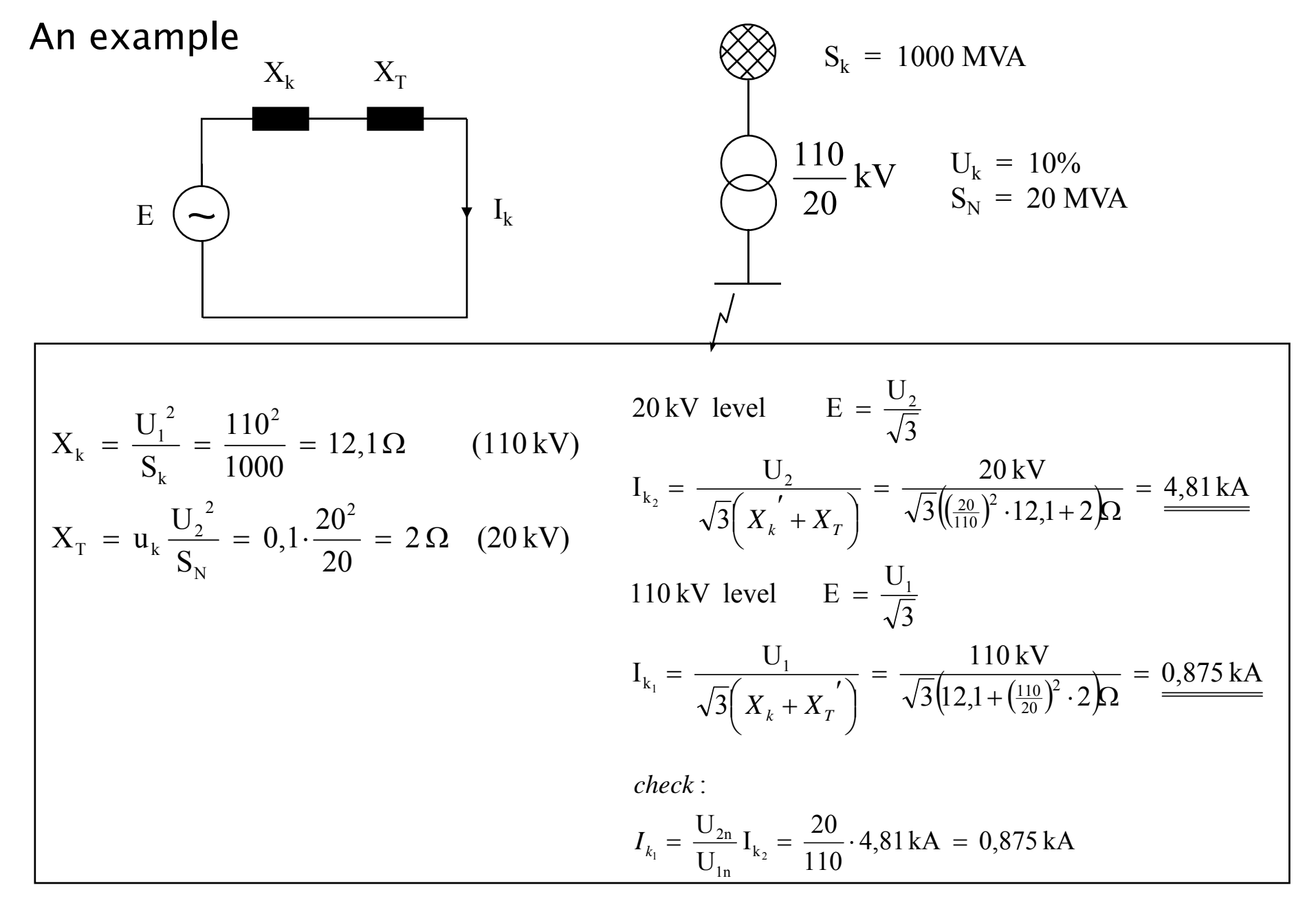

## Referring and p.u. values

1. Referring over a transformer (from U $_{\rm l}$  to U $_{\rm 2}$ )  $U_1' = (U_{2n}/U_{1n}) \cdot U_1$  $I'_1 = (U_{1n}/U_{2n}) \cdot I_1$  $Z_1' = (\frac{U_{2n}}{U_{1n}})^2 \cdot Z_1$  $'_{1} = (\mathbf{U}_{2n}/\mathbf{U}_{1n})^{2}$ .  $'_{1} = (\bigcup_{1} \bigvee_{2} \bigcup_{2} \bigcup_{3} \bigvee_{4}$  $'_{1} = (U_{2n}/U_{1n}).$ 

Referring is easy when only two voltage levels

2. In case of several voltage levels p.u. computation

Select for the base values some base power S<sub>b</sub> and voltage of one selected voltage level  $U_{\rm b}$ 

Other base voltages by transforming ratios:  $U_{2b} = (U_{2n}/U_{1n}) \cdot U_{1b}$ 

Current base value by base power and base voltage:  $I_{b} = S_{b}/\sqrt{3} U_{b}$ 

Impedance base value by base power and base voltage: b $Z_{\rm b} = U_{\rm b}^{2}/S$ 

3-ph power as a p.u. value using the equation  $s = \underline{ui}^*$ Other computation as with single line diagram

### Calculations using p.u. values

The actual U(kV), I(A), Z( $\Omega$ ), S (MVA), P(MW), Q(Mvar) values are first scaled by corresponding base values of the voltage level in question

$$
u = U/U_b \qquad i = I / I_b \qquad z = Z/Z_b \qquad s = S / S_b
$$

As the result we have per unit (p.u.) values. Now all the different voltage Levels have been transformed to the same general domain and no any Referring over transformers is needed any more.

The calculations are done with single line diagram. For 3ph powers  $s = ui^*$ 

Once the calculations are done, we have the results in the form of Dimensionless p.u. values.

Finally the results are transformed back to actual physical values by Multiplying the p.u. values by the base values of the concerned voltage level.

 $U = uU_b$   $I = iI_b$   $Z = zZ_b$   $S = sS_b$ 

## Referring over a transformer

The previous example using p.u. computation

 $\frac{S_b}{3}U_{b2} = 577 \text{ A}$  $I_{12} = \frac{S}{\sqrt{2}}$  $\frac{10}{3}$  U<sub>b1</sub> = 105 A  $I_{b1} = \frac{S}{\sqrt{2}}$  $\frac{20}{20}$  = 20 20 S  $Z_{12} = \frac{U}{A}$  $\frac{18}{20}$  = 605 110 S  $Z_{\text{bl}} = \frac{U}{\sqrt{2}}$  $U_{11} = 20 \text{ kV}$ U  $U_{b2} = \frac{U_{2n}}{U_{1n}} \cdot U_{b1}$  $U_{\rm bl} = 110 \,\rm kV$  $S_b = 20$  MVA b2  $b_2 = \frac{b_0}{\sqrt{2}}$ b1  $b_1 = \frac{b_1}{\sqrt{2}}$ 2 b  $b_2 = \frac{U_{b2}^2}{Q}$ 2 b<sub>b1</sub> =  $\frac{U_{b1}^{2}}{Q}$  =  $\frac{110^{2}}{20}$  = 605 Ω  $_{b2} = \frac{62n}{11}$  $=$   $\frac{1}{\sqrt{2}}$   $=$  $=$   $=$  $=\frac{662}{10}=\frac{28}{10}$  = 20  $\Omega$  $=$   $\cdot$  U<sub>ti</sub>  $=$ Let´s select

$$
K_{k} \t X_{T}
$$
\n
$$
E = 1,0
$$
\n
$$
0,02 \t 0,1
$$
\n
$$
I_{k} \t X_{T} = \frac{2}{20} = 0,1 p.u.
$$
\n
$$
X_{k} = \frac{12,1}{605} = 0,02 p.u.
$$
\n
$$
\Rightarrow I_{k} = \frac{E}{X_{k} + X_{T}} = \frac{1,0}{0,02 + 0,1} = \frac{1}{0,12} = 8,333 p.u.
$$
\n
$$
20 \text{ kV}: \t I_{k} = 8,333 \cdot I_{b2} = 8,333 \cdot 577 \text{ A} = \frac{4,81 \text{ kA}}{9,875 \text{ kA}}
$$

## Computation using p.u. values (1/4)

Example network

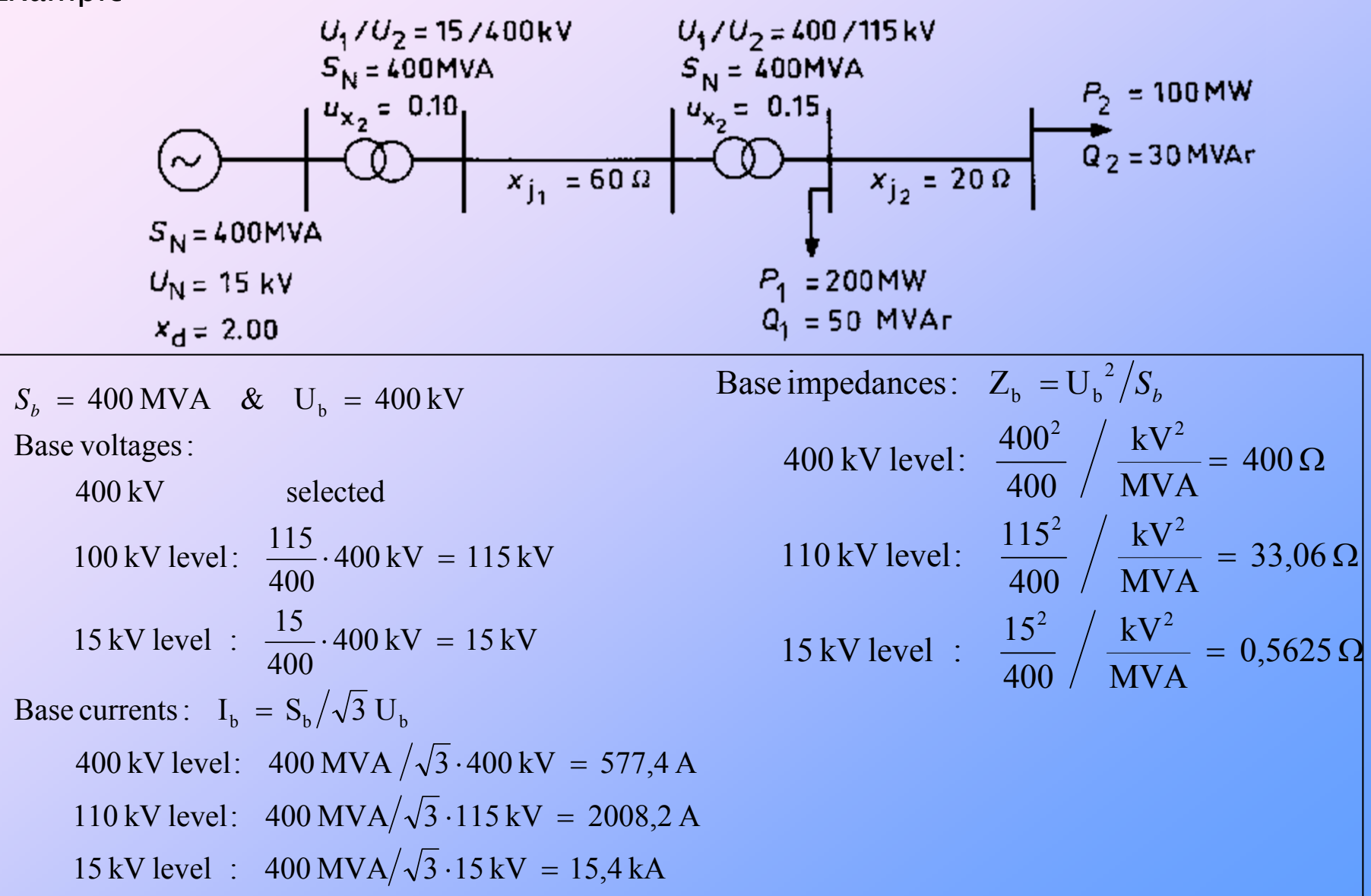

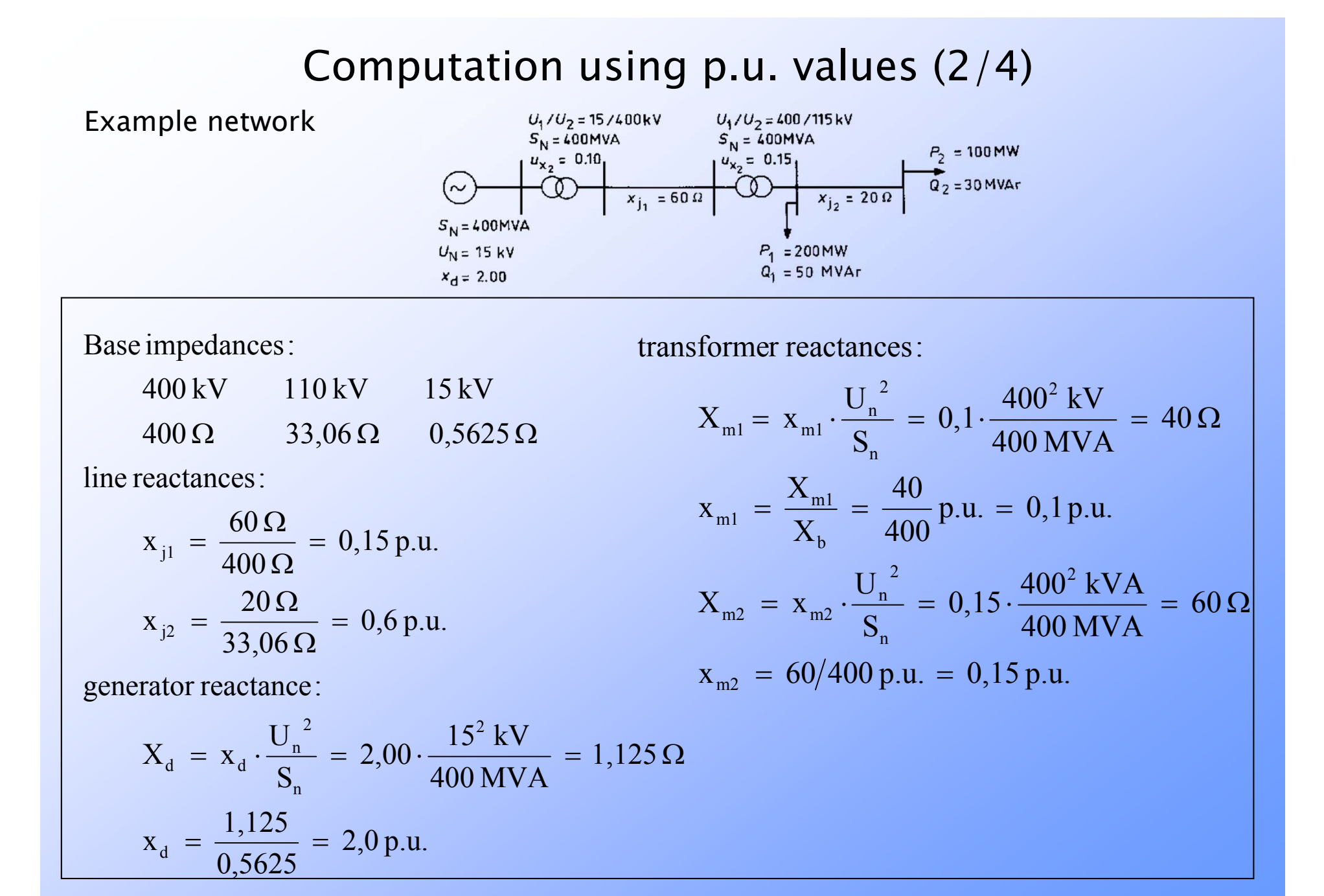

## Computation using p.u. values (3/4)

### Example network

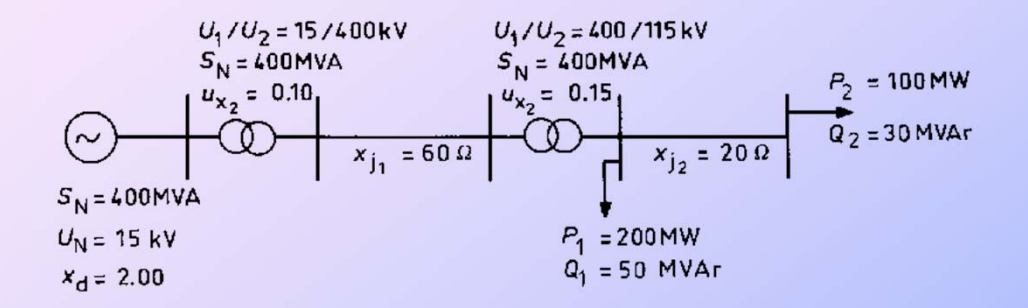

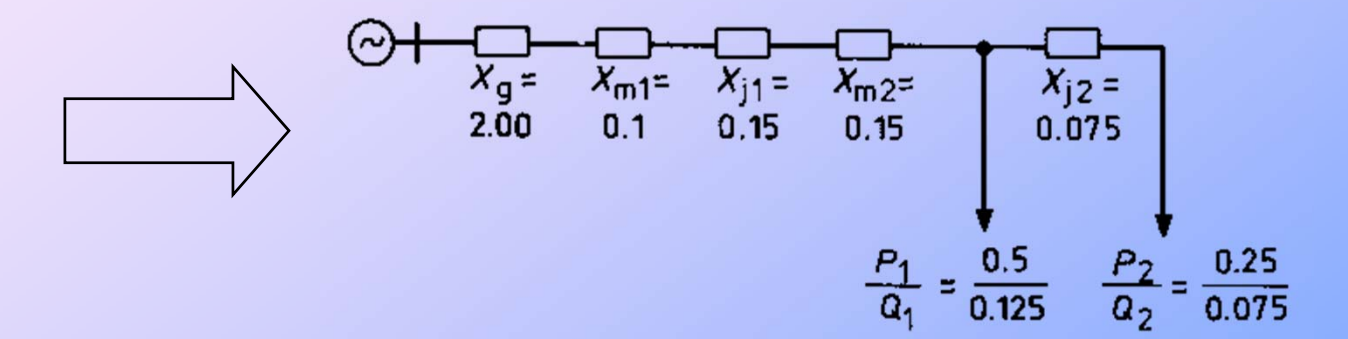

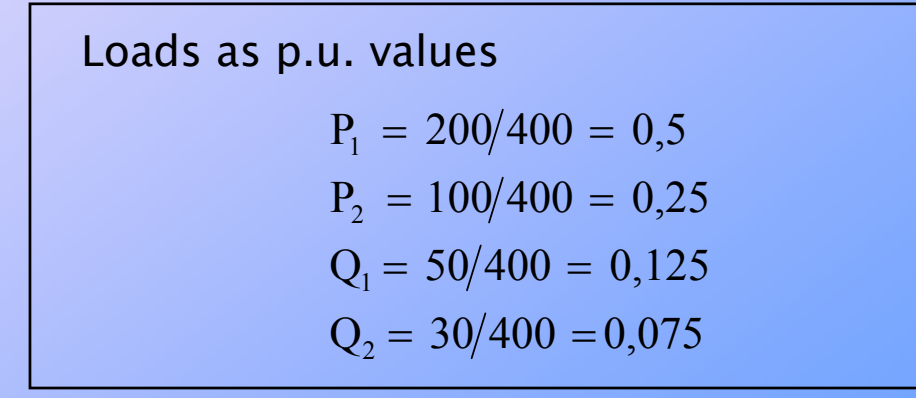

## Computation using p.u. values (4/4)

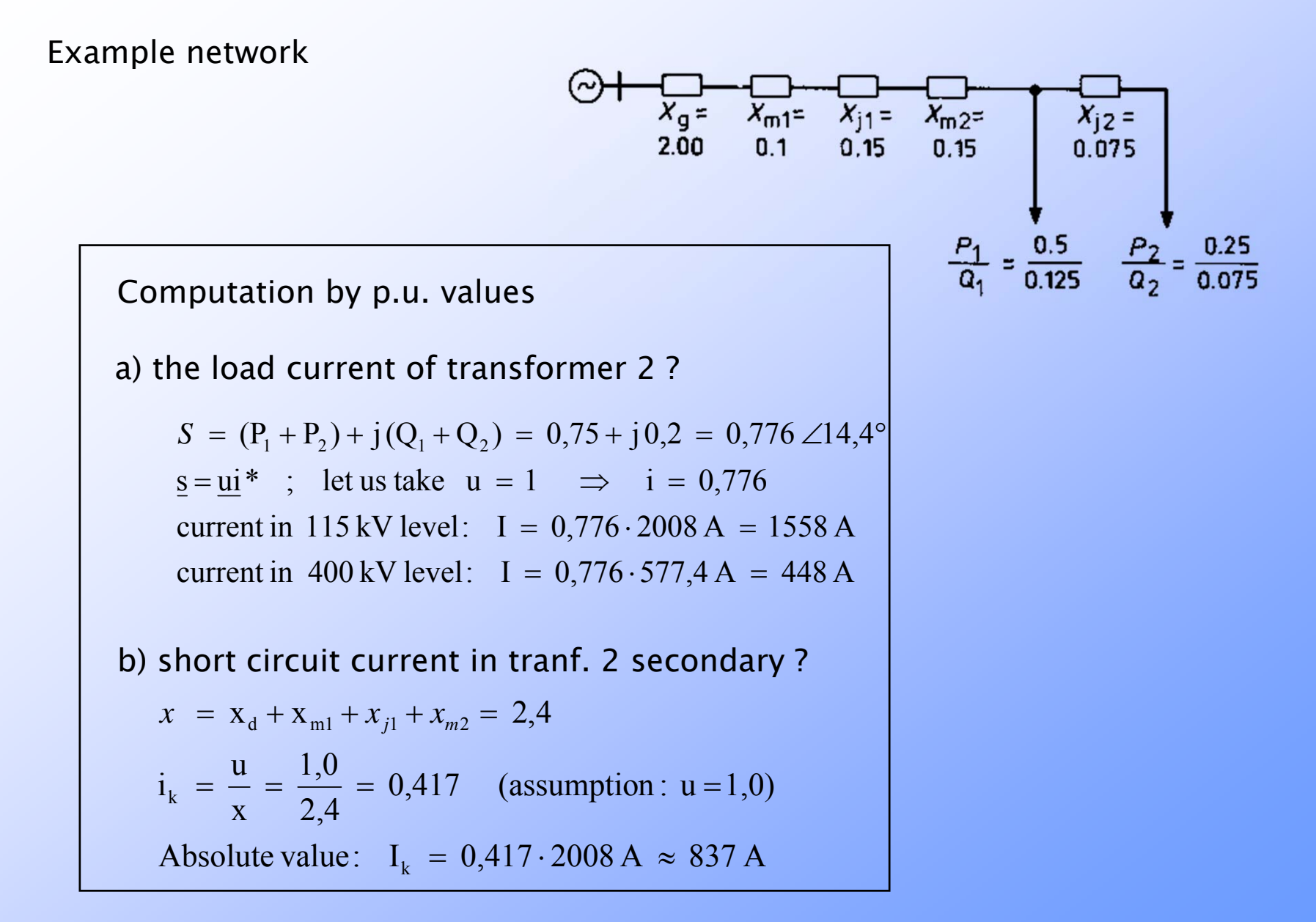

# Load flow computation in a meshed network

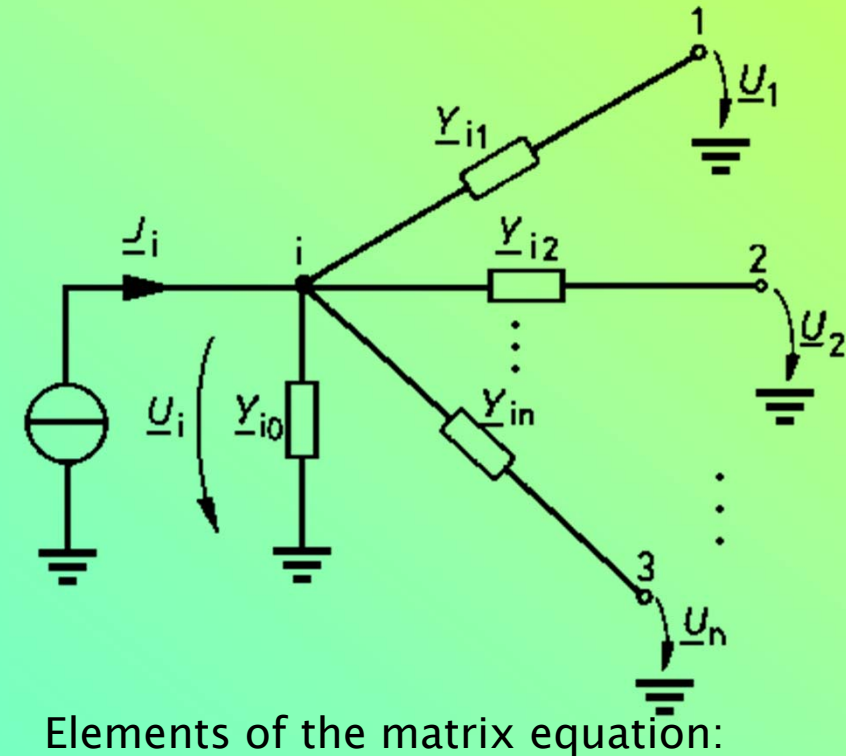

$$
\mathbf{I} = \begin{bmatrix} \underline{I}_1 \\ \underline{I}_2 \\ \vdots \\ \vdots \\ \underline{I}_n \end{bmatrix} = \begin{bmatrix} \underline{y}_{11} \cdots \underline{y}_{1n} \\ \underline{y}_{21} \cdots \underline{y}_{2n} \\ \vdots \vdots \\ \vdots \vdots \\ \vdots \vdots \\ \underline{y}_{n1} \cdots \underline{y}_{nn} \end{bmatrix} \begin{bmatrix} \underline{U}_1 \\ \underline{U}_2 \\ \vdots \\ \vdots \\ \vdots \\ \underline{U}_n \end{bmatrix} = \mathbf{Y} \mathbf{U}
$$

Kirchhoff's current law:

$$
\underline{\mathbf{J}}_{i} = \underline{\mathbf{Y}}_{i0} \underline{\mathbf{U}}_{i} + \sum_{j=1}^{n} \underline{\mathbf{Y}}_{ij} \left( \underline{\mathbf{U}}_{i} - \underline{\mathbf{U}}_{j} \right)
$$

Rearranging the terms

$$
\underline{J}_i \ = \left(\underline{Y}_{i0} + \sum_{\underset{j \neq i}{j=1}}^{n} \underline{Y}_{ij}\right) \underline{U}_i \ - \ \sum_{\underset{j \neq i}{j=1}}^{n} \underline{Y}_{ij} \underline{U}_j
$$

Which is in matrix form:

 $\mathbf{J}_{\rm r}$  =  $\mathbf{Y}_{\rm r0}\mathbf{U}_{\rm 0}$ 

**Y** = nodal admittance matrix

 $Y_{ii}$  = diagonal element, self-admittance = sum of admittances in node i

 $Y_{ij}$  = non-diagonal elements = admittance between nodes ij multiplied by -1

### Node types in a meshed network

Load node

- P, Q are known
- U, δ are computed

Generator node

- P, U are known
- Q,  $\delta$  are computed
- $\rm Q_{min} < \rm Q < \rm Q_{max}$

#### Reference node

- U, δ are known
- P, Q are computed

### Polar presentation of network equations

Matrix equation in sum form:

$$
\underline{J}_k \ = \ \sum_{i=1}^n \underline{y}_{ki} \underline{U}_i \hspace{0.5cm} k \ = \ 1 \ldots n
$$

For power it holds:

$$
P_k - j Q_k \ = \ \underline{U}_k^* \, \underline{J}_k \ = \ \underline{U}_k^* \, \sum_{i=1}^n \underline{y}_{ki} \, \underline{U}_i
$$

In polar form:

$$
\underline{U}_k \; = \; U_k e^{j \delta_k}, \; \underline{y}_{ki} \; = \; y_{ki} e^{-j \theta ki}, \; \underline{U}_i \; = \; U_i e^{j \delta_i}
$$

The equation for power comes:  $-\ jQ_{\rm k} = \sum_{\rm i=1} U_{\rm k} y_{\rm ki} U_{\rm i} e^{-j(\theta_{\rm ki}-\delta_{\rm i}+\delta)}$  $i = 1$  $j(\theta_{ki} - \delta_i + \delta_k)$  $P_{k} - jQ_{k} = \sum U_{k} y_{ki} U_{i} e^{-j(\theta_{ki} - \sigma_{i} + \sigma_{k})}$ 

Writing the exponents by sin and cos:  $e^{-j(\theta_{ki}-\delta_i+\delta_k)} = \cos(\theta_{ki}-\delta_i+\delta_k) - j\sin(\theta_{ki}-\delta_i+\delta_k)$  $j^{(-j(\theta_{ki}-\delta_i+\delta_k))} = \cos(\theta_{ki}-\delta_i+\delta_{ki}) - j\sin(\theta_{ki}-\delta_i+\delta_{ijk})$ 

The equations for power flow become:  $k = 1... n - 1$  $Q_k = \sum_{k} U_k y_{ki} U_i \sin (\theta_{ki} - \delta_i + \delta_k)$  $P_{k} = \sum U_{k} y_{ki} U_{i} \cos (\theta_{ki} - \delta_{i} + \delta_{k})$ n  $i = 1$  $k_{\rm k}$  =  $\sum_{i=1}$  U<sub>k</sub>y<sub>ki</sub> U<sub>i</sub> sin ( $\theta_{\rm ki} - \delta_{\rm i} + \delta_{\rm k}$ n $i = 1$  $E_{\rm k}$  =  $\sum_{\rm i=1}$  U<sub>k</sub>y<sub>ki</sub> U<sub>i</sub> cos ( $\theta_{\rm ki}$  –  $\delta_{\rm i}$  +  $\delta$ 

### The solution for network equations

1. The equations are arranged so that first are the load nodes and then are the generator nodes. In the number of nodes is  $\,$  n, and the  $\,$ number of generator nodes is **m**, the number of load nodes is **n-m-1** 

2. The network equations are written:

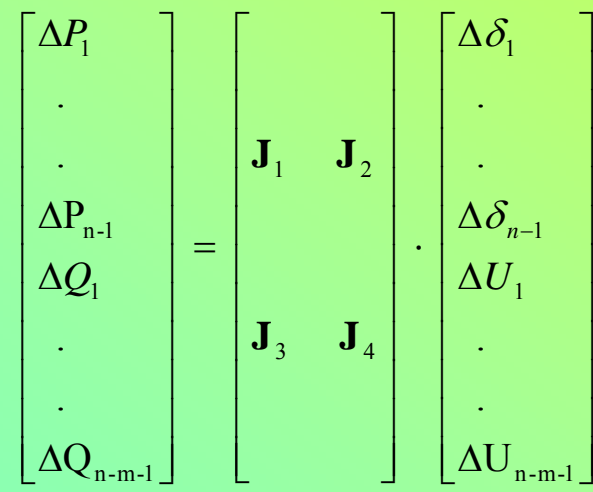

J<sub>1</sub>...J<sub>4</sub> are Jacobian matrices of network equations :

$$
J_{1ij} = \frac{\partial P_i}{\partial \delta_j} \qquad J_{2ij} = \frac{\partial P_i}{\partial U_j}
$$

$$
J_{3ij} = \frac{\partial Q_i}{\partial \delta_i} \qquad J_{4ij} = \frac{\partial Q_i}{\partial U_j}
$$

- 1. Give initial values for voltage amplitudes and phase angles
- 2. Compute P and Q for load, generator and reference nodes

$$
P_k = \sum_{i=1}^{n} U_k y_{ki} U_i \cos (\theta_{ki} - \delta_i + \delta_k)
$$
  

$$
Q_k = \sum_{i=1}^{n} U_k y_{ki} U_i \sin (\theta_{ki} - \delta_i + \delta_k)
$$

- 3. Compute  $\Delta P$  for load and generator and  $\Delta Q$ for load nodes (difference of calculated and target values)
- 4. Calculate the Jacobian matrix

$$
J_{1ij} = \frac{\partial P_i}{\partial \delta_j} \qquad J_{2ij} = \frac{\partial P_i}{\partial U_j}
$$

$$
J_{3ij} = \frac{\partial Q_i}{\partial \delta_j} \qquad J_{4ij} = \frac{\partial Q_i}{\partial U_j}
$$

5. Invert the matrix and compute the corrections for node voltages  $\Delta U$ ,  $\Delta \delta$ 

$$
\begin{bmatrix} \Delta \delta \\ \Delta U \end{bmatrix} = J^{-1} \begin{bmatrix} \Delta P \\ \Delta Q \end{bmatrix}
$$

6. Back to 2 and calculate new P and Q, until convergence ...

The flow of computation

- 1. Give initial values for voltage amplitudes and phase angles
- 2. Compute P and Q for load, generator and reference nodes
- 3. Compute  $\Delta$ P for load and generator and  $\Delta Q$ for load nodes
- 4. Make Jacobian, invert the matrix and compute the corrections for node voltages  $\Delta \mathsf{U},\,\Delta \delta$
- 5. Back to 2 until convergence

### Defining the load flow

When the voltages are known, the currents are obtained:  $I_{ki} = Y_{ki} (U_k - U_i)$ 

The power flowing into a line:

 $S_{ki} = U_k I_{ki}^* = U_k Y_{ki}^* (U_k^* - U_i^*)$ \* k $_{\rm k}{\bf \sum}^*_{\rm ki}$  $_{ki}$  =  $\underline{U}_k \underline{I}_{ki}^*$  =  $\underline{U}_k \underline{Y}_{ki}^*$  ( $\underline{U}_k^*$  –

The power loss of a line:

 $_{k} - \underline{U}_{i}$ <sup>2</sup>  $S_{\text{hki}} = \underline{Y}_{\text{ki}}^*[\underline{U}_{\text{k}} - \underline{U}_{\text{i}}]$ 

# Load flow computation Newton-Raphson method for iteration

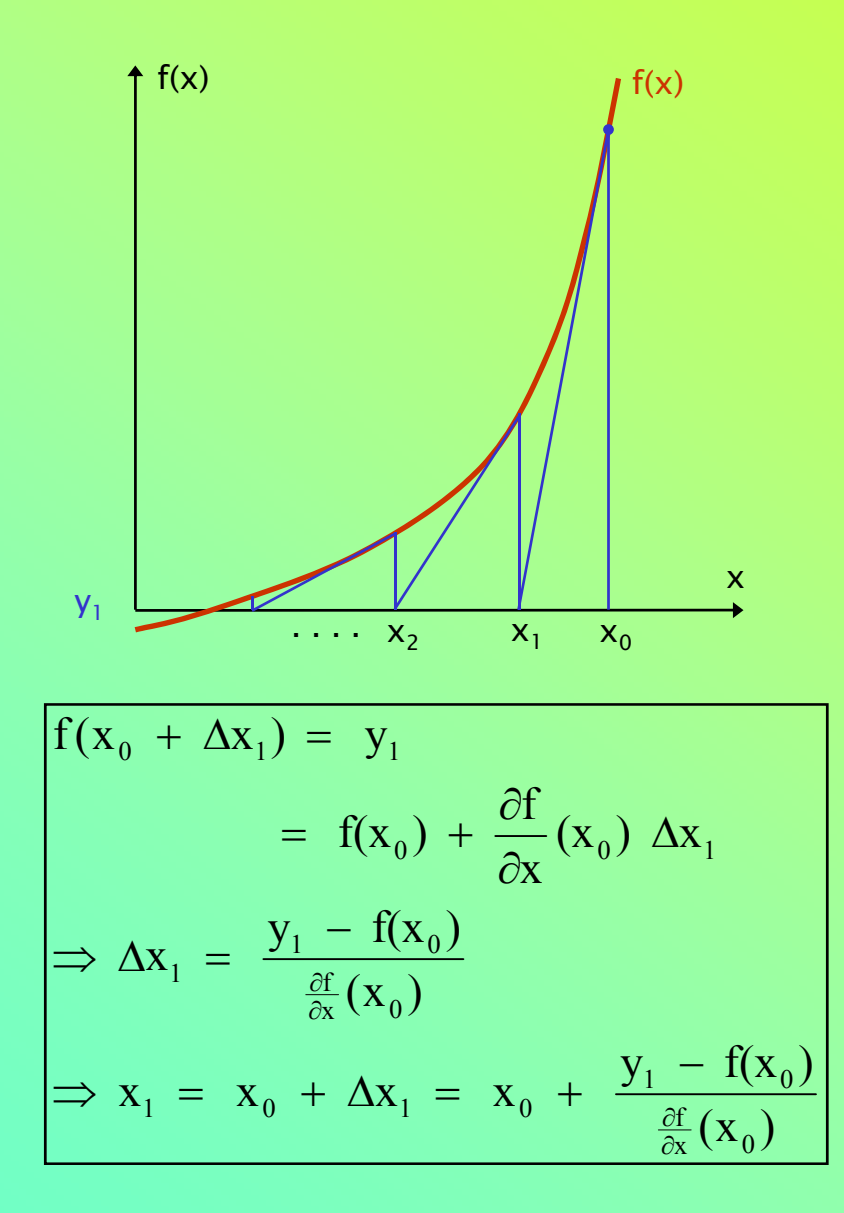

### The sets of equations

$$
\begin{cases}\ny_1 - f_1(x_1, x_2) = \frac{\partial f_1}{\partial x_1} \Delta x_1 + \frac{\partial f_1}{\partial x_2} \Delta x_2 \\
y_2 - f_2(x_1, x_2) = \frac{\partial f_2}{\partial x_1} \Delta x_1 + \frac{\partial f_2}{\partial x_2} \Delta x_2\n\end{cases}
$$

In matrix form:

$$
\mathbf{y} - \mathbf{f}(k) = \mathbf{J}(k) \Delta x
$$

 $\Leftrightarrow$ 

$$
\begin{bmatrix} \mathbf{y}_1 \\ \mathbf{y}_2 \end{bmatrix} - \begin{bmatrix} f_1(k) \\ f_2(k) \end{bmatrix} = \begin{bmatrix} \frac{\partial f_1}{\partial x_1} & \frac{\partial f_1}{\partial x_2} \\ \frac{\partial f_2}{\partial x_1} & \frac{\partial f_2}{\partial x_2} \end{bmatrix} \begin{bmatrix} \Delta x_1 \\ \Delta x_2 \end{bmatrix}
$$
  
**J(k)** is the Jacobian matrix

 $\Rightarrow$  **x**(k + 1) = **x**(k) + **J**(k)<sup>-1</sup> (**y** - **f**(k)) Ξ

### Admittance vs impedance matrix

**I** <sup>=</sup>**YU** $=$   $> U = Y^1 I = Z I$ 

- **Z** is the nodal impedance matrix
- z<sub>ii</sub> node self impedance (corresponds to short-circuit impedance)
- z<sub>ij</sub> transfer impedance of nodes i and j

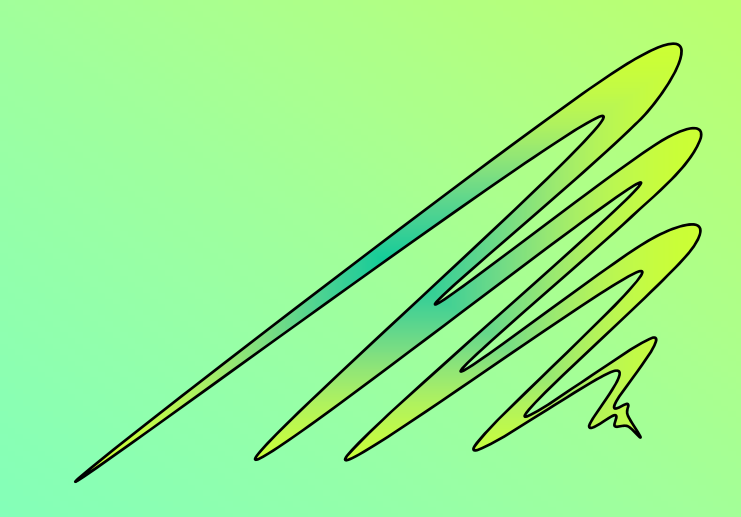